# **Simulación de fuentes de voz a 64 kbps con desbordamiento y utilizando la técnica trunk reservation.**

## **1.-Introducción.**

El esquema a estudiar es el que aparece en la figura 1.1:

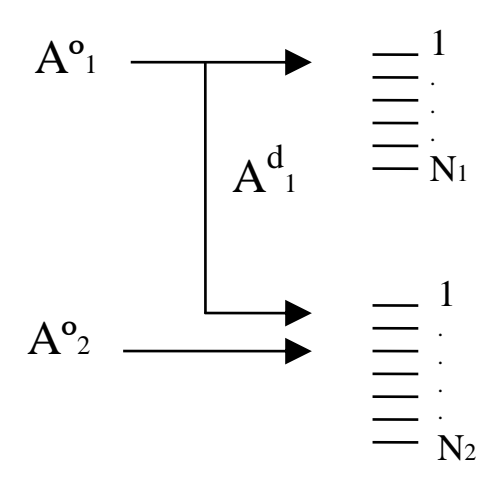

fig. 1.1

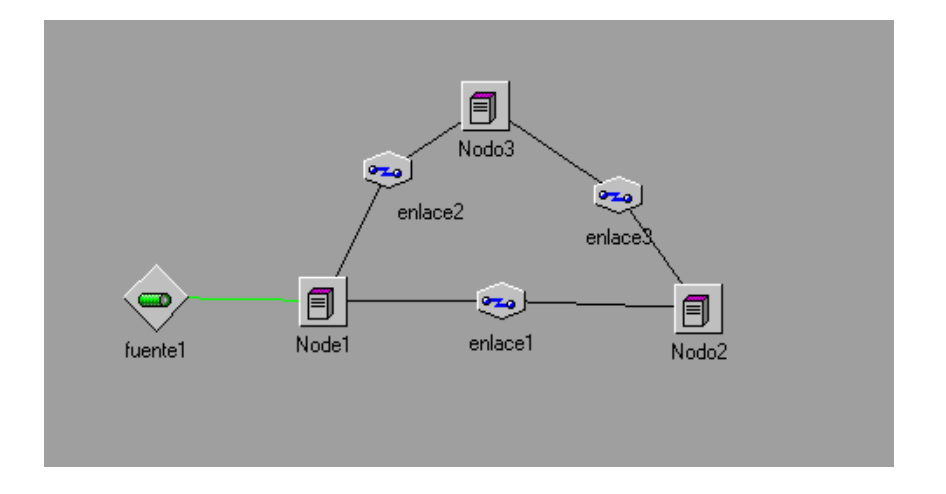

 En la simulación el tráfico producido por la fuente de voz se encaminará, el 50% por los N1 circuitos del enlace1, y el otro 50% por los N2 circuitos del enlace2. Por otro lado todo, mientras que en el enlace 2 todo el tráfico que no puede ser enrutado se pierde, en el enlace 1 supondremos una probabilidad de desbordamiento, con lo cual el tráfico que no se puede enrutar por el mismo se desviará e irá al nodo 2 a través del enlace 2 y del enlace 3.

 Para resolver el sistema, se utiliza el 'método del haz equivalente' sobre el conjunto de los tráficos ofrecidos a la vía de N2 circuitos. Las fórmulas empleadas son:

- Tráfico ofrecido a cada enlace:  $A_1^0$  y  $A_2^0$ .
- Tráfico desbordado por el enlace superior:  $A_1^d = A_1^0 E_1(N_1, A_1^0)$ , donde  $E_1()$ representa la función de Erlang, siendo  $E_1(N_1, A_1^0) = p_d$ .
- Tráfico cursado por el enlace 1:  $A_1^c = A_1^o$  $A_1^o$  (1 - E<sub>1</sub>(N<sub>1</sub>,  $A_1^o$  $\binom{o}{1}$

 Se asume que el tiempo de interllegada de llamadas y el tiempo de duración de una llamada tienen una función densidad de probabilidad exponencial negativa.

Entonces el tráfico  $A_1$  que se ofrece al haz directo  $N_1$  es de característica aleatorio puro y el tráfico  $A_1^d$  que se desborde es de tipo aleatorio puro bajo la condición que el haz directo sea saturado y es cero en el caso contrario => forma un proceso de Poisson interrumpido (IPP).

 El valor medio del tráfico de desbordamiento y su varianza se calculan con las fórmulas de Kosten:

- Valor medio del tráfico desbordado por el enlace 1:  $E(A_1^d$  $A_1^d$  ) =  $A_1^d$ 1
- Varianza del tráfico desbordado por el enlace 1:

$$
V(A_1^d) = A_1^d (1 - A_1^d + \frac{A_1^o}{N_1 + 1 - A_1^c})
$$

El tráfico  $A_1^d$  que se desborda se ofrece a un segundo haz  $N_2$  junto con un posible tráfico directo  $A_2^{\circ}$ .

El valor medio y la varianza de la suma de tráfico ofrecido al segundo haz  $N_2$  se calcula por la suma de los valores medios y sus varianzas de todas las relaciones de tráfico que corren en este haz (directo + desbordamientos).

• 
$$
M_s = A_2 + A_1^d
$$
;  $V_s = A_2 + V(A_1^d)$ .

Luego el haz  $N_2$  se dimensiona con las fórmulas de Rapp aplicando la teoría del tráfico aleatorio puro equivalente  $t^*$  y del haz equivalente  $N^*$ .

$$
t^* = V_s + \frac{3V_s}{M_s} * (\frac{V_s}{M_s} - 1)
$$

$$
N^* = \frac{t^*}{1 - \frac{1}{M_s + \frac{V_s}{M_s}}}-M_s - 1
$$

que producen un tráfico de desbordamiento con los valores  $M_s$  y  $V_s$  y el haz  $N_2$  se dimensiona entonces de manera que la pérdida no supere un cierto valor  $p_{1}$ .

$$
N_2 = N_t
$$
 - INTEGR (N<sup>\*</sup>) con  $p_1 = E_{1, Nt}$  (t<sup>\*</sup>).

Con esto el tráfico A<sub>1</sub> tiene una pérdida de :

$$
A_1^p = p_1 \left( A_1^d \right) = p_1 p_d A_1^o
$$

mientras que el tráfico  $A_2$  tiene una pérdida de:

$$
A_2^p = \mathrm{p}_1 \, A_2^o
$$

entonces el desbordamiento de tráfico y su dimensionamiento de circuitos bajo un p<sub>1</sub> por los enlaces finales resulta un GoS diferenciados y no uniforme.

 A lo largo de la práctica se utilizará la técnica 'trunk reservation'. En los enlaces directos de segunda selección y en los enlaces finales se mezcla tráfico directo entre los dos modos con tráfico de desbordamiento.

 Para evitar que un incremento imprevisto de tráfico de desbordamiento bloquee el tráfico directo se establece un umbral  $u<sub>o</sub>$  que es el porcentaje de circuitos que se reservan para el tráfico directo. De esta manera, el tráfico de desbordamiento compite solamente por los  $N_2(1-u_0)$  circuitos que no fueron reservados.

 Entonces el tráfico de desbordamiento nunca puede ocupar todos los recursos dejando reservado al menos  $N_2*u_0$  circuitos por el tráfico directo, esta estrategia de operación se denomina 'trunk reservation'.

 Si el umbral es alto (p.ej. 95%) esta estrategia de operación apenas influye en el diseño y dimensionamiento.

 Además, "trunk reservation" tiene el efecto de equilibrar el bloqueo porque la probabilidad de pérdida para el tráfico de desbordamiento  $A_1^d$  es mayor que la probabilidad de pérdida para el tráfico directo Aº2.

## **2.-Simulación.**

### **2.1.-Pasos previos**

 Con la barra de herramientas situada a la izquierda de Comnet vamos realizando el siguiente esquema. Como puede observarse este esquema se compone de 3 nodos y 3 enlaces y una única fuente de tráfico asociada al nodo 1.

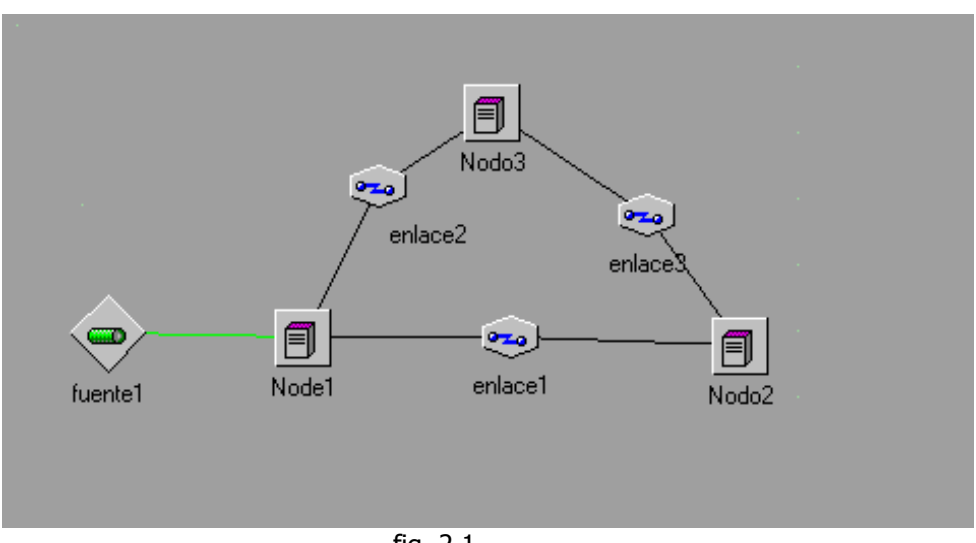

fig. 2.1

A continuación pasaremos a configurar cada uno de los elementos del sistema.

## **2.1.1.-Fuente**

 Para caracterizar la fuente haremos doble click sobre el elemento fuente del sistema, apareciéndonos el siguiente cuadro:

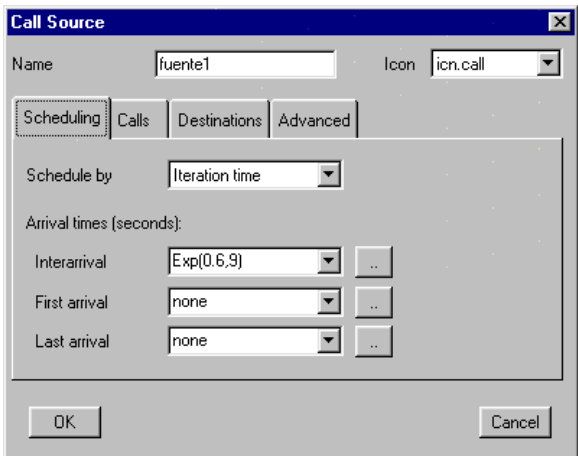

fig. 2.2

En la opción 'Scheduling' seleccionamos una distribución exponencial negativa con tiempo de interllegada  $(1/\lambda)$ , que dependerá del tráfico de fuente As que queremos simular. Simularemos 3 valores distintos : 200, 50 y 1000 Erlangs, los cuales se distribuirán entre los enlaces 1 y 2 .

 El valor del stream o semilla de generación aleatoria es conveniente dejarlo a 9 en todos los casos, como valor por defecto.

 Seguidamente seleccionamos la opción 'Calls' para configurar el tiempo de servicio como una distribución exponencial negativa de 2 minutos ( tiempo de duración típico para una aplicación de voz) .

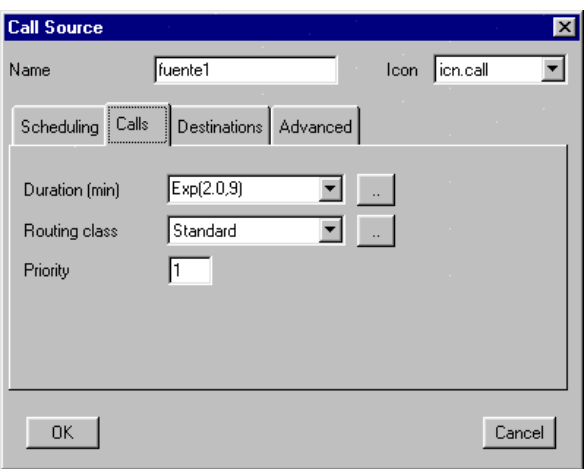

fig. 2.3

Entonces ,para realizar el cálculo del tráfico la formula emplear es :

$$
A^{0} = Trafico = \frac{t\_service(min)}{t\_interllegadas(seg)} * 60
$$

resultando para los tres valores anteriores de tráfico la siguiente tabla I.

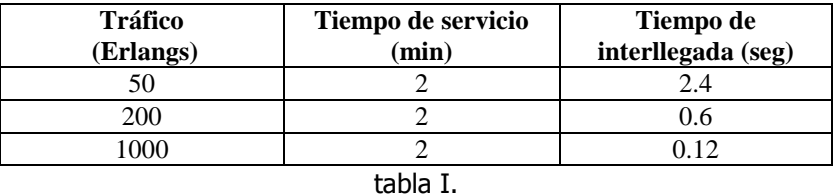

 Configuramos ahora cómo se distribuye el tráfico por los enlaces. La pestaña 'Destinations' nos permite la opción 'Weighted List' :

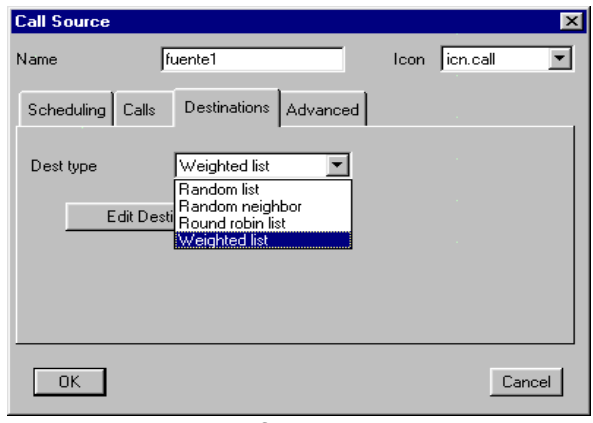

fig. 2.4

 El tráfico de la fuente se repartirá por igual entre los enlaces 1 y 2 . Para ello incluiremos en la lista de destinos los nodos 2 y 3 (Add) con una probabilidad del 50% (Set prob) .

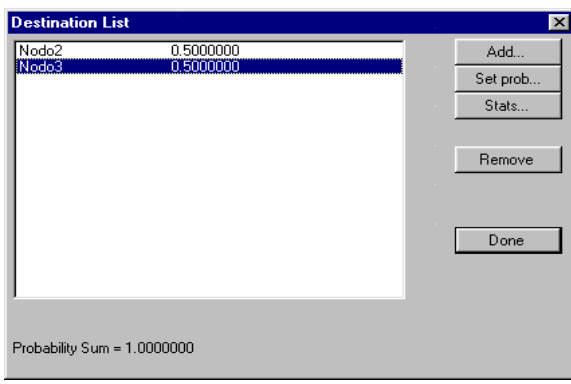

fig. 2.5

### **2.1.2.-Nodos**

 Antes de hacer doble 'click' sobre cada nodo para configurarlo, hemos de asegurarnos de que el método de enrutamiento se realice de acuerdo a las 'Routing Tables' que definiremos posteriormente para cada uno. Para ello vamos a la opción 'Define' del menú ,y sobre las 'Backbone Properties' seleccionaremos como protocolo de enrutamiento para llamadas 'User-Defined Routing Tables'.

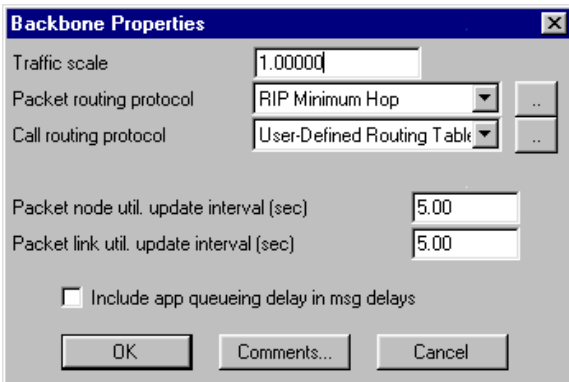

fig. 2.6

 Seleccionando cada nodo, lo configuraremos como 'Processing Nodes' , y pincharemos en para entrar en 'DEFAULT'.

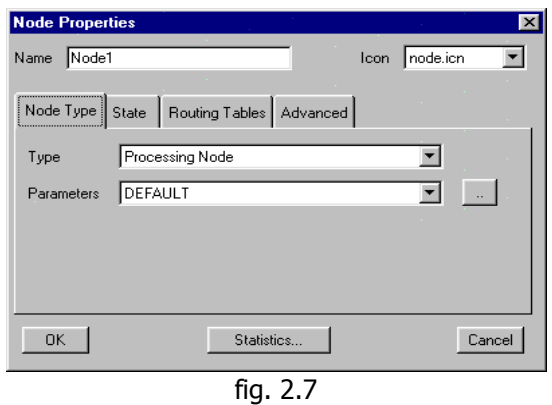

Pulsar sobre 'Edit' para abrir la ventana que se muestra a continuación:

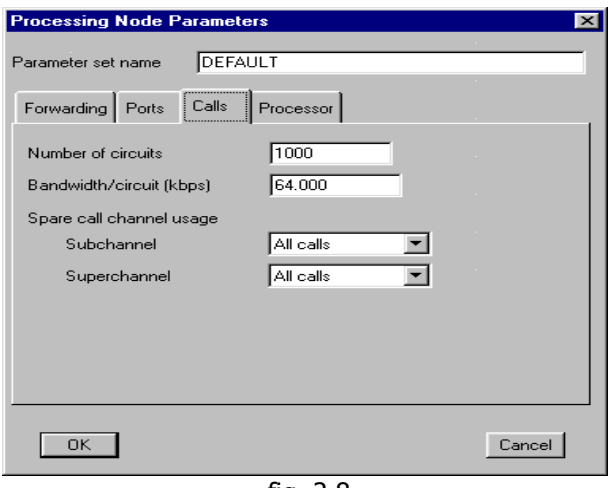

fig. 2.8

 Seleccionamos tan sólo la pestaña 'Calls' y escogemos para todos los nodos un número alto de circuitos (**5000**) de 64 Kbps , para que no haya pérdida en los nodos.

 Volviendo a la ventana inicial 'Nodes Properties' ,pasaremos a definr las tablas de enrutamiento. En la pestaña 'Routing Tables' seleccionamos el enrutamiento de llamadas 'Calls' .

El **nodo 1** enrutará las llamadas con destino al nodo 2 y al nodo 3:

**Destino: nodo 2** .(Seleccionamos 'Nodo 2 ' y pulsamos sobre 'Edit Selected') Como primera opción (Primary) enrutará el tráfico que le llega de la fuente vía enlace 1 (enlace directo). Y las llamadas que no puedan ser cursadas, se desbordarán por una segunda opción (Secondary) vía enlace 2 hacia el nodo 3.

 Para configurar la primera opción seleccionamos en la lista 'Possible Next Hops' el enlace 1 y pulsaremos sobre 'Add to end' (botón situado sobre dicha lista).

 Para configurar la segunda opción ,pulsaremos sobre el otro botón 'Add to end' (izquierda), lo configuramos como 'Secondary' , elegimos el enlace 2 de la lista y pulsamos de nuevo sobre el 'Add to end' (derecha).

**Destino : nodo 3** (Seleccionamos 'Nodo 3 ' y pulsamos sobre 'Edit Selected') Estas llamadas se enrutan tan sólo con una opción (Primary) vía enlace 2., puesto que no hay desbordamiento.

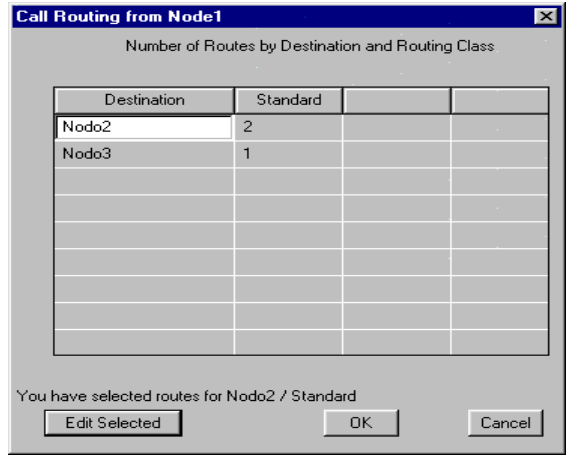

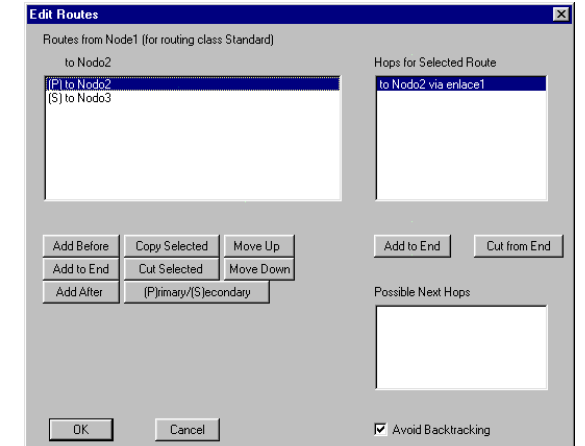

fig. 2.9

 El **nodo 3** tan sólo enrutará las llamadas de la fuente con destino nodo 2 vía enlace 3 . Las llamadas con destino nodo 3 no las enruta (él mismo es el destino).

El **nodo 2** no enruta llamadas, sólo las recibe.

#### **2.1.3.-Enlaces**

Haciendo doble click sobre cada uno de los enlaces, y pulsando sobre el botón  $\Box$ , añadiremos (el botón Add) un fichero de parámetros para cada enlace. Por ejemplo: enlace1, enlace2, enlace3, cada uno con el número de circuitos apropiado (fig. 2.11). Para el enlace 3 se pondrán siempre 5000 circuitos.

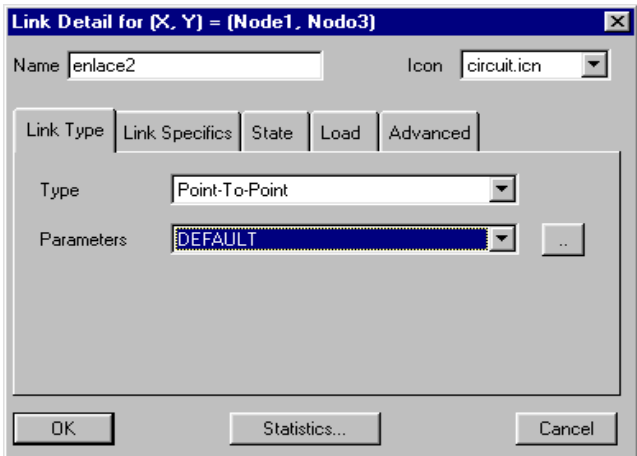

fig. 2.10

 Pulsando sobre Edit nos encontramos con la siguiente ventana, en la que tan solo modificaremos los parámetros de Calls. El número de circuitos de cada enlace, será función del tráfico, la pérdida y el desbordamiento. Se calcula con las fórmulas de Kosten y Rapp, como hemos indicado en la introducción. Todos los circuitos serán de 64 kbps, y el campo de *Reserved Bandwidth* tan solo lo utilizaremos al simular Trunk Reservation. En este campo colocaremos el valor de  $u<sub>o</sub>$ , comentado en la introducción, que indicará el tanto por ciento de los circuitos del enlace reservados para el tráfico directo. Por el uso del resto de los circuitos lucharán tanto el tráfico directo como el tráfico desbordado.

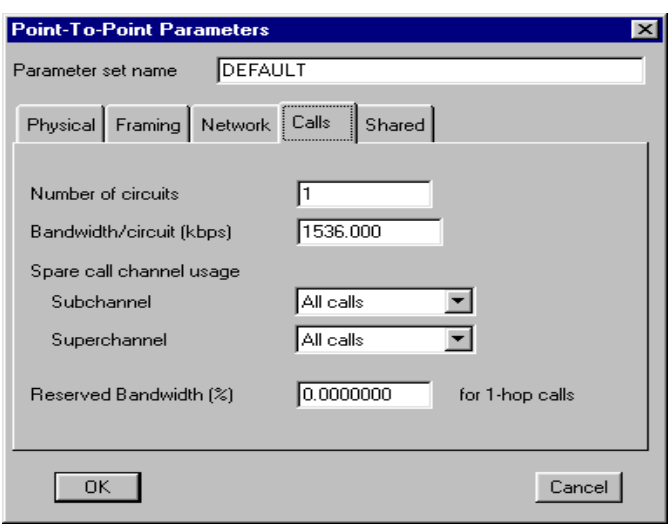

fig. 2.11

#### **2.2.-Simulación**

 Antes de ejecutar la simulación, procederemos configurando los parámetros de simulación. Esto se realiza desde el menú Simulate, con la opción Run Parameters, que nos ofrecerá una ventana que rellenaremos de la forma siguiente:

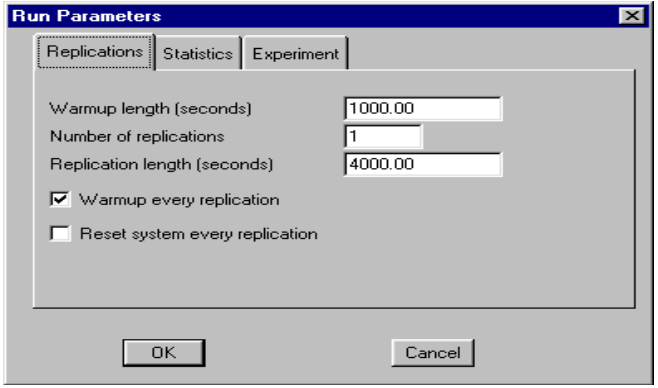

fig. 2.12

 El tiempo de simulación (Replication length) puede elegirse , teniendo en cuenta que a mayor tiempo de simulación los resultados obtenidos son más precisos, pero el tiempo de ejecución puede hacerse demasiado largo. **Se eligen los de la figura 2.12**

 Pediremos a Comnet que nos muestre los resultados de nuestro interés, desde Report. Con la opción Select Reports poner a ALL ON los campos que se ven en las PAGES del ejemplo. Estos campos como se verán en el siguiente apartado son:

- Nodes: call counts.
- Links: call counts.
- Call sources: blocked call counts.
- Call sources: disconnected call counts.

Si existe algún otro report seleccionado distinto de los anteriores se desactivará.

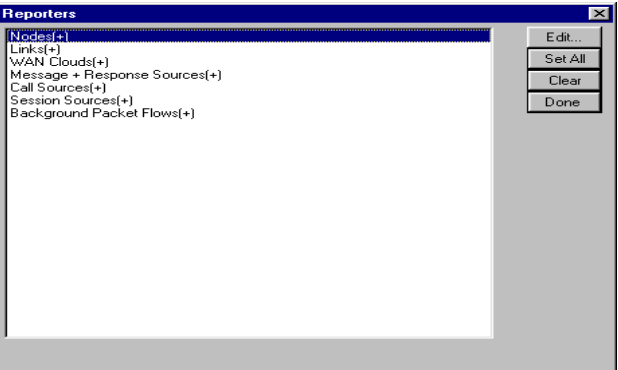

fig. 2.13

 Luego se iniciará la simulación desde el menú *Simulate*, con la opción **Start Simulation**.

#### **2.3.- Resultados**

 En el menú *Report*, la opción *Browse Report* nos permitirá visualizar los resultados de la simulación. Veamos un ejemplo para mostrar cómo nos ofrece los datos. Este ejemplo está hecho para una fuente de 200 Erlangs (100 por cada enlace), y un desbordamiento de 0.1, con una probabilidad de pérdida de 0.01. El tiempo de simulación fue de 4000 sg más 1000 sg. de warmup.

Para este ejemplo, tenemos un número de circuitos para el enlace 1 de  $N_1=97$ , valor obtenido simplemente aplicando la fórmula de Erlang para un tráfico de 100 Erlangs y una probabilidad de desbordamiento de 0.1.

 En el caso del segundo enlace el número de circuitos que tenemos para este ejemplo es de  $N_2$ =129, valor que obtenemos siguiendo los pasos de las páginas 2 y 3 de la introducción.

 Para el enlace 3 suponemos un número elevado de circuitos, por ejemplo 5000, para que no se pierda nada tráfico en el mismo.

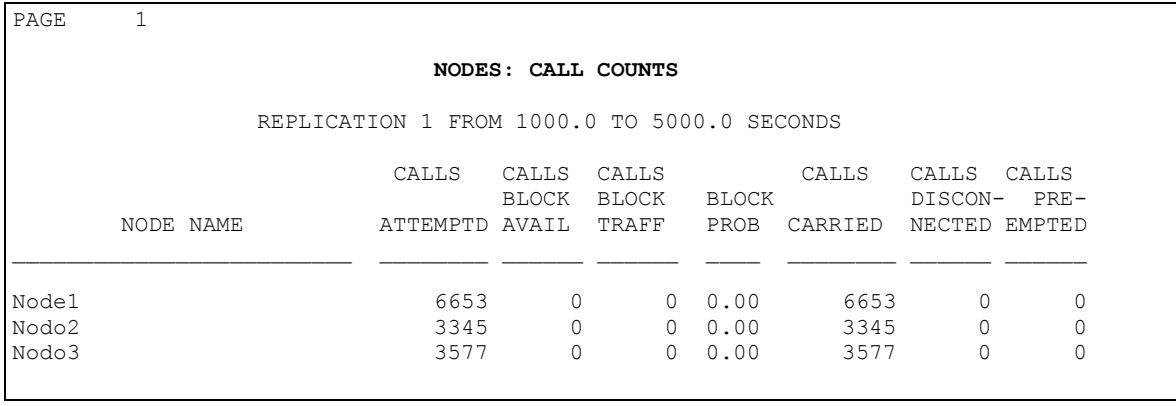

**bloque I**

Este bloque del report nos muestra la información de los nodos:

\* Calls Attempted indica el número de llamadas ofrecidas por cada nodo.

Calls Carried son el número de llamadas cursadas por cada nodo.

 Vemos que ambas tienen el mismo valor , ya que hemos supuesto para esta práctica que no hay pérdida en los nodos, ya que queremos estudiar únicamente la pérdida en los enlaces.

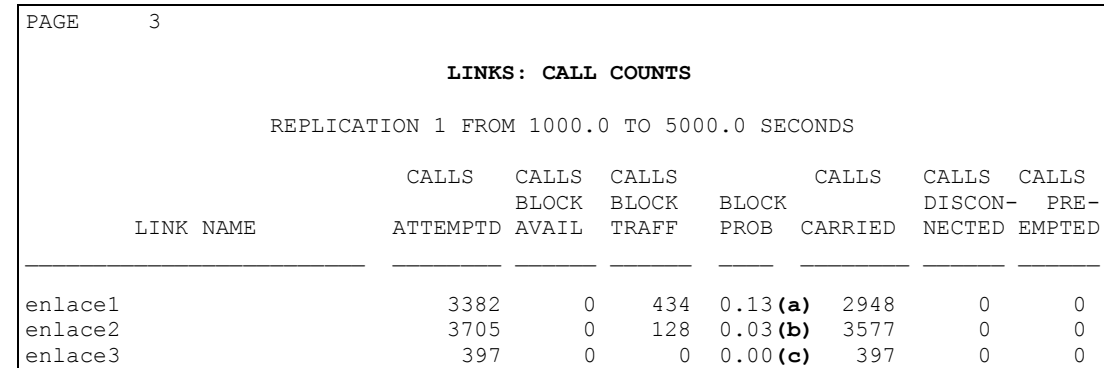

#### **bloque II**

En este bloque obtendremos información sobre los enlaces.

- 1. En la primera columna Calls Attempted vemos las llamadas que intentaron cursarse por cada enlace.
- 2. En la tercera columna Calls Block Traff se nos indica las llamadas que han sido bloqueadas en cada enlace.
- 3. La columna Block Prob es la división de las llamadas bloqueadas / llamadas intentadas.

 La columna Calls Carried es la resta (Calls Attempted- Calls Block). Recordamos que en este ejemplo:

 en el **enlace 1:** la probabilidad de bloqueo de este enlace es su probabilidad de desbordamiento, teóricamente 0.1 Vemos que las llamadas ofrecidas de 1 a 2 son 3382 y las desbordadas son 434. Es decir, la probabilidad de desbordamiento es:

Pdesbordamiento= 434 / 3382 = 0.128

que es ligeramente superior al valor teórico que introdujimos al simulador.

DISCON- PRE-

 en el **enlace 2:** la probabilidad de bloqueo en este enlace es la de la pérdida típica de los enlaces, que suele ser de 0.01. La simulación da como pérdida global del enlace 2 :

 $P_{global$ enlace2 = 128 / 3705 = 0.034

 en el **enlace 3**: hemos puesto un número de circuitos suficientemente grande en este enlace para que no se produzca pérdida en él, y poder estudiar mejor el fenómeno del desbordamiento. Por eso sale probabilidad de bloqueo 0.

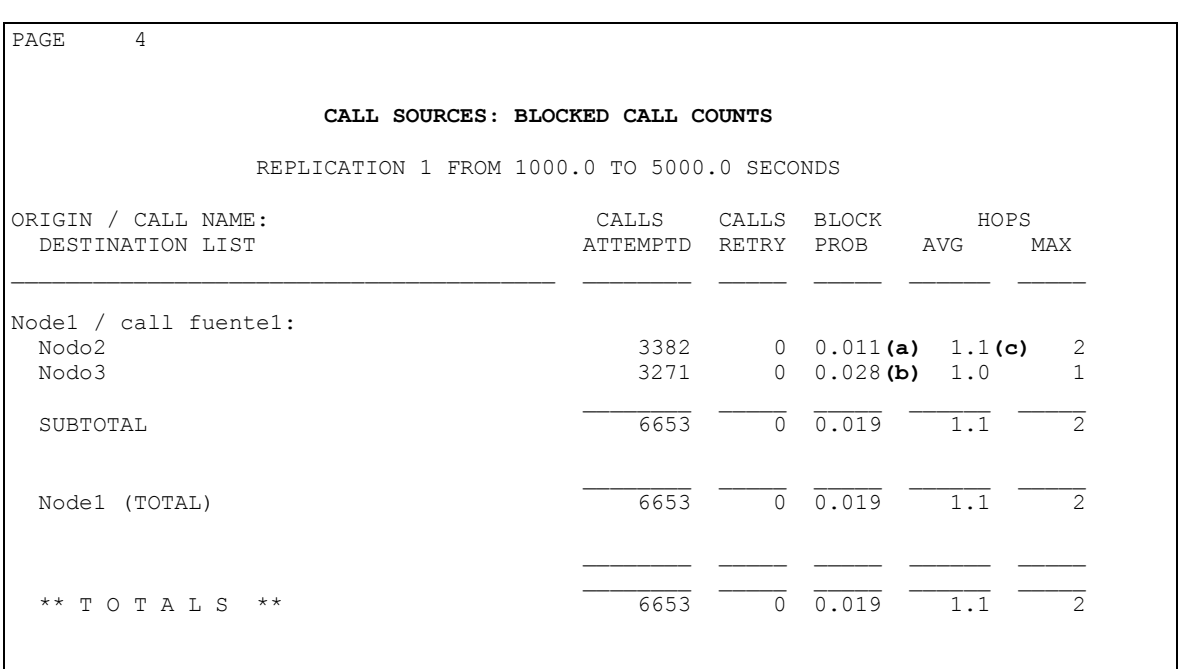

**bloque III**

 El bloque que se muestra arriba nos da información sobre las llamadas que genera la fuente y a dónde se dirigen. Vemos que genera un total de 6653 llamadas. Con esto y sabiendo que el tiempo de simulación fue de 4000 segundos y que las llamadas tienen una duración media de 2 minutos, calculamos el tráfico que generó la fuente:

> Numero de llamadas Tiempo de simulacion Duracion media de las llamadas

que nos da un tráfico de 199.59 Erlangs 200 Erlangs.

 También vemos que se cumple que la mitad del tráfico total de la fuente se dirige por el enlace 2 y la mitad por el enlace 1.

Analicemos los campos señalados en el recuadro con (a) y (b).

**a)** La probabilidad de bloqueo señalada con '(a)' es la pérdida total de las llamadas con origen en 1 y destino 2, y se obtiene viendo las llamadas ofrecidas y las perdidas en el enlace 2 (en el enlace 1 no se pierde nada, porque se desborda):

$$
P_{1-2} = \frac{\text{Llamadas desbordadas perdidas en el enlace } 2}{\text{Llamadas ofrecidas con origen 1 y destino } 2} = \frac{37}{3382} = 0.0109
$$

donde:

Llamadas desbordadas perdidas en el enlace 2 = Llamadas desbordadas - llamadas ofrecidas al enlace 3

**b)** El dato señalado con '(b)' indica la pérdida de las llamadas directas del nodo 1 al 3 (las que no proceden de desbordamiento) es:

$$
P_{\text{perdida directa}} = \frac{\text{Llamadas totales perdidas enlace 2 - Llamadas desbordadas perdidas enlace 2}}{\text{Llamadas ofrecidas 1-3}} = \frac{128 - 37}{3271} = 0.027
$$

**c)** Con este dato observamos que en las llamadas de 1 a 2, el máximo número de saltos es 2, que se produce cuando hay desbordamiento, y que el promedio de saltos contando todas las llamadas (desbordadas y no desbordadas) es 1,1.

| 5<br>PAGE                                   |              |                          |                     |                 |                 |
|---------------------------------------------|--------------|--------------------------|---------------------|-----------------|-----------------|
| CALL SOURCES: DISCONNECTED CALL COUNTS      |              |                          |                     |                 |                 |
| REPLICATION 1 FROM 1000.0 TO 5000.0 SECONDS |              |                          |                     |                 |                 |
| ORIGIN / CALL NAME:<br>DESTINATION LIST     | <b>PRT</b>   | <b>CALLS</b><br>ATTEMPTD | CALLS<br>CARRIED    | CALLS<br>DISCON | CALLS<br>REROUT |
| Nodel / call fuentel:                       | $\mathbf{1}$ |                          |                     |                 |                 |
| Nodo2<br>Nodo3                              |              | 3382<br>3271             | 3345 (a)<br>3180(b) | 0<br>$\Omega$   | 0<br>$\Omega$   |
| SUBTOTAL                                    |              | 6653                     | 6525                | $\Omega$        | $\Omega$        |
| Nodel (TOTAL)                               |              | 6653                     | 6525                | $\Omega$        | $\cap$          |
| $*$ TOTALS<br>$***$                         |              | 6653                     | 6525                | $\Omega$        | $\Omega$        |

**bloque IV**

De este bloque destacamos los datos señalados con (a) y (b):

**a)** Este dato nos indica las llamadas que teniendo origen 1 y destino 2, llegaron con éxito a dicho destino, ya fuera por el camino directo o el desbordado. Se obtienen de la siguiente forma:

Llamadas cursadas por el enlace  $1+$  Llamadas desbordadas cursadas por enlaces  $2 \text{ y } 3 =$ 

$$
= 2948 + 397 = 3345
$$

**b)** Este dato señala el número de llamadas cursadas de las llamadas directas de 1 a 3. Se obtiene:

Llamadas totales cursadas por enlace 2 - Llamadas desbordadas cursadas  $= 3577 - 397 = 3180$ 

Recopilamos los resultados en el siguiente dibujo:

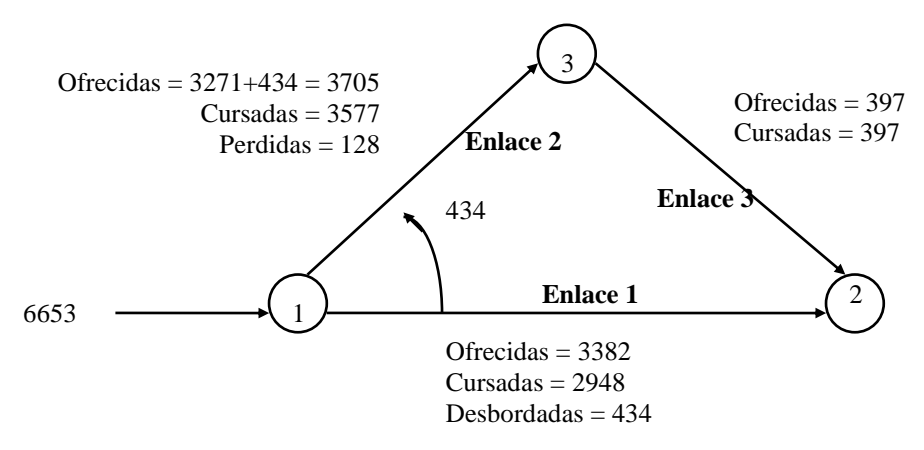

Con estos datos, vamos a obtener algunas probabilidades más.

 De las 434 llamadas desbordadas podemos comprobar que sólo 397 llegarán a su destino, debido a la pérdida en el enlace 2 (se pierden 37) . Calculamos la pérdida en el enlace 2 de las llamadas desbordadas :

 $P<sub>loss</sub> desbordadas = 37 / 434 = 0.085$ 

 Recordamos que la pérdida de las llamadas directas del nodo 1 al 3 (las que no proceden de desbordamiento) era 0.027. Así que comprobamos que las llamadas directas y las que proceden de desbordamiento no son tratadas de igual forma, recibiendo las primeras una especie de 'prioridad'.

 Por esto, la probabilidad de que se pierda una llamada que va de 1 a 2 difiere de la que hubiésemos calculado sabiendo la probabilidad de pérdida del enlace 2 y la probabilidad de desbordamiento:

 $P_{desbordamiento\_enlace1}$ <sup>\*</sup>  $P_{perdida\_enlace2}$ . =0.128\*0.034= 0.00435

y que recordamos que el simulador nos indica que es 0.011, **(a)** en el "**bloque III**", como hemos explicado anteriormente .

## **3.- Desarrollo de la práctica.**

#### **3.1.- Resultados sin 'Trunk Reservation'**

 El objetivo de la práctica es, además de familiarizarse con el programa de simulación CONNETIII, observar como influyen las diferentes probabilidades de desbordamiento de un enlace en otro, observando además como influye dicho parámetro en el número de circuitos a emplear en cada enlace.

Los pasos a realizar son los siguientes:

 Rellenar la siguiente tabla, ayudados con las fórmulas de la introducción de la práctica, para una probabilidad de bloqueo total de 0.01.

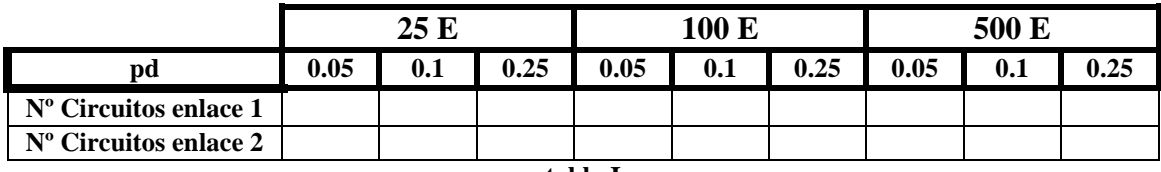

**tabla I**

¿Para un mismo tráfico qué probabilidad de desbordamiento requiere un menor número total de circuitos en la red ? ¿cómo influye el aumento de tráfico?. Razonar las respuestas.

 Con estos valores, obtenidos se pide rellenar las siguientes tablas para distintos tráficos, teniendo ahora que seguir los pasos que se indican en el apartado de 'Simulación'

#### **Caso : 25 E en cada enlace**

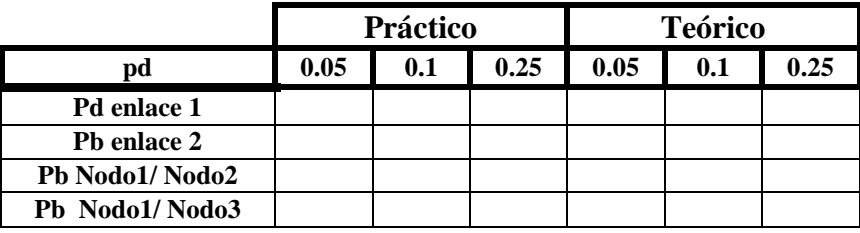

**tabla II**

**Caso : 100 E en cada enlace**

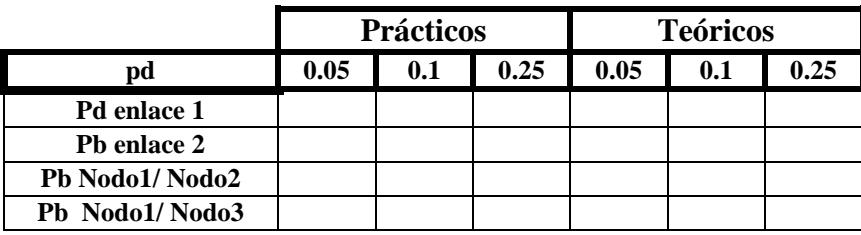

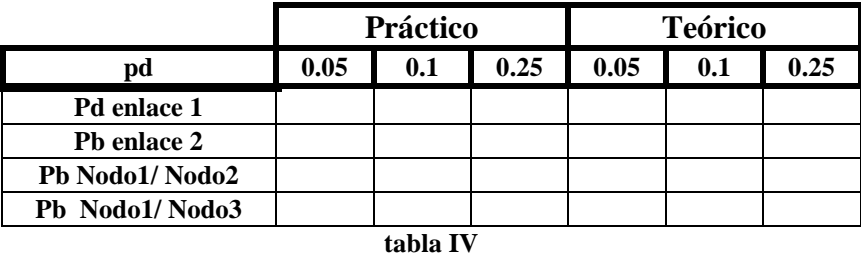

Observando los resultados nos damos cuenta que la desviación relativa entre el desbordamiento simulado y el teórico es mayor cuanto menor es el desbordamiento, ¿a qué es debido?. ¿Cuál es la tendencia de dicha variación cuando el tráfico aumenta?. Razona las respuestas.

Explica por qué difieren entre sí las probabilidades  $P_b$  enlace 2 y  $P_b$  Nodo1/Nodo3 obtenidas en cada simulación. Explica también la tendencia de la diferencia de dichas probabilidades al aumentar el tráfico.

#### **3.2.- Resultados con 'Trunk Reservation'**

 Tras haber obtenido todas las probabilidades de bloqueo planteadas ,pasamos a introducir un nuevo factor 'trunk Reservation' ,que como ya se ha explicado en la parte de teoría , penalizará el tráfico desbordado reservando un número de circuitos para el enlace directo.

 En primer lugar se simulará el caso de 100 Erlangs y 0.25 de probabilidad de desbordamiento, reservando diferentes anchos de banda para el tráfico directo. Se pretende que el alumno rellene las siguientes tablas y compare las mejoras o inconvenientes que 'trunk reservation' introduce.

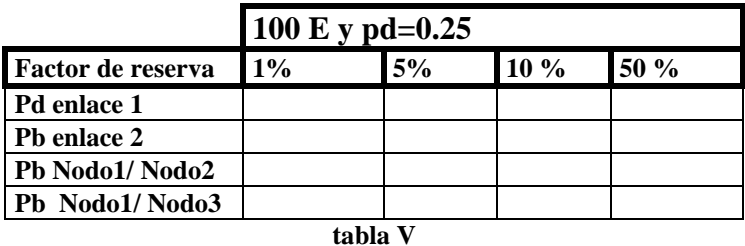

 Simular ahora el caso en el que se reserva un ancho de banda para el tráfico directo del 95%, ¿qué es lo que sucede?

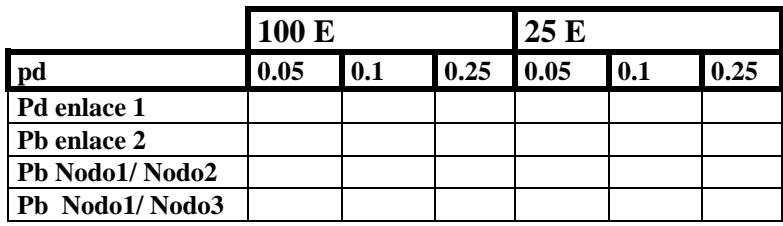

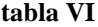